# Banco de Dados

Cálculo Relacional de Tuplas

João Eduardo FerreiraOsvaldo Kotaro Takai

# Introdução

- **□ O Cálculo Relacional de Tuplas (CRT) é uma<br>alternativa à Álgebra Relacional (AR).**
- **E A AR é procedimental, o CRT é declarativa:** 
	- **O CRT permite descrever um conjunto de respostas** sem explicitar como elas serão computadas.
- O CRT influenciou fortemente as linguagens de consulta comerciais, tais como a SQL.
- **<u>n</u>** Uma linguagem de consulta L é considerada **relacionalmente completa** se L expressar qualquer consulta que possa ser realizada em CRT.

# Introdução

 A consulta em CRT tem a forma:  $\{ t \mid P(t) \}$ 

- $\blacksquare$  { t | P(t) } representa o conjunto de todas as tuplas t, tal que o predicado P é verdadeiro para t.
- t é uma variável de tuplas.
- P é uma expressão condicional.
- t.A ou t[A] denota o valor do atributo A da tupla t.

#### Exemplo

# **Exemplo de uma consulta em CRT:**

- **Debter todos os empregados cujo salário é acima de** 50 mil:
	- { t | EMPREGADO(t) AND t.SALARIO > 5000 }
- EMPREGADO(t) é o mesmo que t <sup>∈</sup> EMPREGADO.
- A consulta acima resulta em uma relação que contém todas tuplas t da relação EMPREGADO, que satisfaça a condição t.SALARIO > 5000.

#### Exemplo

**Para recuperar apenas os atributos PNOME e**<br>CNOME des empresades quie solérie é acima SNOME dos empregados cujo salário é acima de 50 mil, escrevemos:

 $\{$  t.PNOME, t.SNOME  $|$   $\sf EMPREGADO$ (t)  $\sf AND$  t.SALARIO  $>$  5000  $\}$ 

- No CRT especificamos primeiro os atributos desejados (t.PNOME e t.SNOME ), da tupla selecionada t.
- Depois, estabelecemos a condição para selecionar uma tupla após a barra ( | ).

#### Expressões e Fórmulas

**□ Uma expressão geral do CRT é da forma:**  $\{ \ \mathsf{t}_1.\mathsf{A}_\mathsf{j},\ \mathsf{t}_2.\mathsf{A}_\mathsf{k},\ \mathsf{...},\ \mathsf{t}_\mathsf{n}.\mathsf{A}_\mathsf{m}$  $_{\mathsf{m}}$  | P(t<sub>1</sub>, t<sub>2</sub>, ..., t<sub>n</sub>, t<sub>n+1</sub>, t<sub>n+2</sub>, ..., t<sub>n+m</sub>) } **□** Onde:

- $\bullet$  t<sub>1</sub>, t<sub>2</sub>, ..., t<sub>n</sub>, t<sub>n+1</sub>, t<sub>n+2</sub>, ..., t<sub>n+m</sub> são variáveis de tuplas.
- $\blacksquare$  A<sub>i</sub> é um atributo correspondente à tupla associada.
- P refere-se a uma **condição** ou **fórmula**.

#### Expressões e Fórmulas

**□ Uma fórmula é feita de átomos que podem ser:** 

- $\blacksquare$  R(t<sub>i</sub>), onde R é a relação e t<sub>i</sub> é uma variável de itupla.
- **t<sub>i</sub>.A op t<sub>j</sub>.B, onde op** ∈ {=, <, ≤, >, ≥, ≠ }
- t<sub>i</sub>.A **op** c ou c **op** t<sub>j</sub>.B, onde c é um valor constante.

#### Expressões e Fórmulas

- **□ Cada átomo resulta em valor TRUE ou FALSE.**
- **□** Para átomos da forma R(t), se t ∈ R, então é TRUE, senão é FALSO.
- **<u>n</u>** Uma fórmula pode ser composta por um ou mais átomos conectados pelos operadores lógicos AND, OR e NOT.
- A implicação também pode ser usada (⇒):

 $\blacksquare$   $X \Rightarrow Y \equiv (NOT X) OR Y$ 

 A dupla implicação também pode ser usada (⇔):  $\blacksquare$  X  $\Leftrightarrow$  Y  $\equiv$  (X  $\Rightarrow$  Y) AND (Y  $\Rightarrow$  X)

# Quantificadores Universais e Existenciais

**□ Uma fórmula pode possuir quantificadores:** 

- ∀ Quantificador Universal
	- Para todo
	- <mark>□</mark> Qualquer que seja
- ∃ Quantificador Existencial
	- <mark>∎</mark> Existe ao menos um.

 $\bm{{\mathsf{u}}}$  t $_1$ <sub>1</sub> e t<sub>2</sub>, nas cláusulas ∀t<sub>1</sub> <sub>1</sub> ou ∃t<sub>2</sub>, são variáveis de tupla vinculadas.**□ Se t não for vinculada, então será livre.** 

# Definição Geral e Recursiva de Expressões e Fórmulas

<mark>□</mark> Todo átomo é uma fórmula.  $\Box$  Se F 1 $_1$  e F 2 $_{\rm 2}$  são fórmulas, então  $_{\rm 1}$  $\blacksquare\,\,\mathsf{F}_1$  AND  $\mathsf{F}_2$ ,  $\mathsf{F}_1$  OR  $\mathsf{F}_2$ , NOT( $\mathsf{F}_1$ ) e NOT( $\mathsf{F}_2$ ) são fórmulas. **□ Se F é fórmula, então (∃t)(F(t)), também será.** ■ (∃t)(F(t)) será TRUE se F for TRUE para pelo menos uma tupla t.**□ Se F é fórmula, então (∀t)(F(t)), também será.** ■ (∀t)(F(t)) será TRUE se F for TRUE para todas as tuplas t no universo.

Ver página 253 do livro de Elmasri & Navathe Terceira Ed.

- 10. NOT  $(∃ t) ( F ( t ) ) ⇒ NOT (∀ t) ( F ( t ) )$
- 9.  $(∀ t) ( F ( t ) ) ⇒ (∃ t) ( F ( t ) )$
- .  $(\exists \, t)$   $(F_1 \, (t)$  OR  $F_2 \, (t)$  )  $\equiv$  NOT  $(\forall \, t)$  ( NOT  $(\,F_1 \, (t)$  ) AND NOT  $(\,F_2 \, (t) \,)$  )
- .  $(\exists \, t)$   $(F_1 \, (t)$  AND  $F_2 \, (t)$  )  $\equiv$  NOT  $(\forall \, t)$  ( NOT  $(F_1 \, (t)$  ) OR NOT  $(F_2 \, (t)$  ) )
- .  $(\forall \, t)$   $(F_1 \, (t) \, \text{OR } F_2 \, (t)) \equiv \text{NOT } (\exists \, t) \, (\text{ NOT } (\, F_1 \, (t)) \, \text{ AND NOT } (\, F_2 \, (t)) \,)$
- .  $(\forall \, t)$   $(F_1 \, (t)$  AND  $F_2 \, (t)$  )  $\equiv$  NOT  $(\exists \, t)$  ( NOT  $(F_1 \, (t)$  ) OR NOT  $(F_2 \, (t)$  ) )
- 4.  $(∃ t) ( F ( t ) ) ≡ NOT (∀ t) ( NOT F ( t ) )$
- 3.  $(\forall \, t)$   $(\, \mathsf{F} \, (\, t \, )\,) \equiv \text{NOT} \, (\exists \, t) \, (\, \text{NOT} \, \mathsf{F} \, (\, t \, ) \,)$
- $\mathsf{F}_1$  AND  $\mathsf{F}_2$  ≡ NOT( NOT  $\mathsf{F}_1$  OR NOT  $\mathsf{F}_2$  )
- $\mathsf{F}_1 \Rightarrow \mathsf{F}_2 \equiv \texttt{NOT} \; \mathsf{F}_1 \; \texttt{OR} \; \mathsf{F}_2$

## Transformações

# Exemplo de Projeção

**□ Recupere o nome e o endereço de todos os** empregados.

-**Em Álgebra Relacional:** 

> □  $\blacksquare$   $\tau$   $\sim$  snome, pnome, salário (EMPREGADO)

#### ■ Em CRT:

■ { t.PNOME, t.SNOME, t.ENDERECO | EMPREGADO( t ) }

# Exemplo de Seleção

Recupere todos os empregados do sexo feminino.

-Em Álgebra Relacional:

> □  $\overline{\mathbf{C}}$   $\mathbf{S}_{\mathsf{exo}=\mathsf{F}'}$  (EMPREGADO)

■ Em CRT:  $\blacksquare$  { t | EMPREGADO( t ) AND t.SEXO='F') }

#### Exemplo de Join

**□ Recupere o nome e o endereço de todos os** empregados que trabalham para o departamento 'Pesquisa'.

- **Em Álgebra Relacional** 
	- □ DEP ← σ DNOME = 'Pesquisa' (DEPARTAMENTO)<br>← EMPDED ← (DED > 4
	- □ EMPDEP←(DEP ⊳⊲ <sub>DNÚMERO = NDEP</sub> EMPREGADO)
	- $\bm{{\mathsf{u}}}$   $\mathsf{RESULT} \leftarrow \bm{\pi}$  <sub>PNOME, SNOME, ENDEREÇO</sub> (EMPDEP)
- Em CRT
	- { t.PNOME, t.SNOME, t.ENDERECO | EMPREGADO( t ) AND (∃d) ( DEPARTAMENTO( <sup>d</sup> ) AND

d.DNOME='Pesquisa' AND d.DNUMERO=t.DNO ) }

#### Exemplo de Duplo Join

**n** Para todos os projetos localizado em Houston, liste o número do projeto, o número do departamento que o controla e o nome do seu gerente:

■ { p.PNUMERO, p.DNUM, m.PNOME | PROJETO(p) AND EMPREGADO(m) AND p.PLOCALIZACAO = 'Houston' AND (∃ d) ( DEPARTAMENTO(d) AND d.DNUMERO = p.DNUM AND $d.GERNSS = m.NSS)$  }

#### Exemplo de Duplo Join

Se exemplo anterior, trocarmos p.DNUM por d.DNUMERO na saída da consulta, podemos eliminar o quantificador existencial: ■ { p.PNUMERO, d.DNUMERO, m.PNOME | PROJETO(p) AND EMPREGADO(m) AND DEPARTAMENTO(d) AND p.PLOCALIZACAO = 'Houston' ANDd.DNUMERO = p.DNUM AND $d.GERNSS = m.NSS$ }

# Outro Exemplo de Duplo Join

**<u>n</u> Liste o nome dos empregados que trabalham** em **algum** projeto controlado pelo departamento 5:

■ { e.PNOME, e.SNOME | EMPREGADO(e) AND (∃ p, w) ( PROJETO(p) AND TRABALHA-EM(w) ANDp.DNUM = 5 AND w.ENSS = e.NSS ANDp.PNUMERO = w.PNO ) }

#### Exemplo de União

Listar os nomes de projetos em que o empregado de sobrenome Smith trabalhe ou que sejam controlados por algum departamento gerenciado pelo empregado de sobrenome Smith:

```
-
 { p.PNUMERO | PROJETO(p) AND
   ((∃ e, w)( EMPREGADO(e) AND TRABALHA-EM(w) AND
          w.PNO=p.PNUMERO AND
e.SNOME='Smith' AND e.NSS=w.ENSS )
   OR
(∃ m, d)( EMPREGADO(m) AND DEPARTAMENTO(d) ANDp.DNUM=d.DNUMERO ANDd.GERNSS=m.NSS AND
m.SNOME='Smith' ) ) }
```
# Exemplo de Join de uma Relação com ela mesma

**<u>n</u> Listar o nome de cada empregado e o nome do** seu supervisor imediato:

■ { e.PNOME, s.PNOME | EMPREGADO(e) AND EMPREGADO(s) ANDe.NSSSUPER = s.NSS }

## Exemplo de Divisão

**Liste o nome de todos os empregados que** trabalham em todos os projetos:**Em Álgebra Relacional**  $\blacksquare$  PROJNSS(PNRO, NSS) ←  $\pi$  <sub>pnro, nssemp</sub> (TRABALHA\_EM)

<mark>n</mark> PROJS(PNO)← π <sub>PNUMERO</sub> (PROJETO)

■ EMP ← PROJNSS ÷ PROJS

 $\blacksquare$  RESULTADO ←  $\pi$   $_{\sf{PNOME}}$  (EMP \* EMPREGADO)

#### ■ Em CRT

 { e.PNOME | EMPREGADO(e) AND $(\forall p)(PROJETO(p) \Rightarrow$  (∃ w)(TRABALHA-EM(w) AND w.PNO=p.PNUMERO ANDw.ENSS=e.NSS ) ) }

**Liste o nome dos empregados que não tenham** dependentes:

- { e.PNOME | EMPREGADO(e) AND  $\mathsf{NOT}$  (∃ d)(  $\mathsf{DEPENDENTE}(\mathsf{d})$   $\mathsf{AND}$  e. $\mathsf{RSS} = \mathsf{d}.\mathsf{ENSS}$  ) }
- Ou **NOT (**∃ **t)( NOT F ( t ) )**  ≡ **(**<sup>∀</sup> **t) ( F ( t ) )**
- { e.PNOME | EMPREGADO(e) AND  $(\forall \; d)$ ( NOT ( DEPENDENTE(d) AND  $e. NSS = d. E NSS$  ) ) }
- Ou **NOT (F1 AND F2)** ≡ **NOT F1 OR NOT F2**
- { e.PNOME | EMPREGADO(e) AND

 $(\forall \; \mathsf{d})$ ( NOT DEPENDENTE $(\mathsf{d})$  OR e.NSS  $\lt\gt$  d.ENSS  $)$  }

- Ou **NOT F1 OR F2** ≡ **F1** <sup>⇒</sup> **F2**

■ { e.PNOME | EMPREGADO(e) AND

(∀ d)(  $\mathsf{DEPENDENTE}(\mathsf{d}) \Rightarrow \mathsf{e}.\mathsf{NSS} \iff \mathsf{d}.\mathsf{ENSS}$  ) }

**□ Para analisar o último caso:** ■ { e.PNOME | EMPREGADO(e) AND (∀ d)(  $\mathsf{DEPENDENTE}(\mathsf{d}) \Rightarrow \mathsf{e}.\mathsf{NSS} \iff \mathsf{d}.\mathsf{ENSS}$  ) }

**O Suponha que EMPREGADO e DEPENDENTE** fossem as seguintes relações:

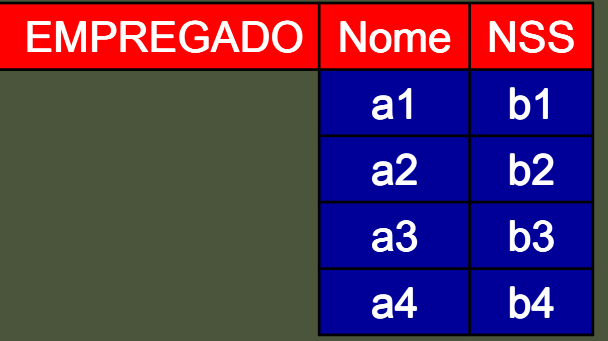

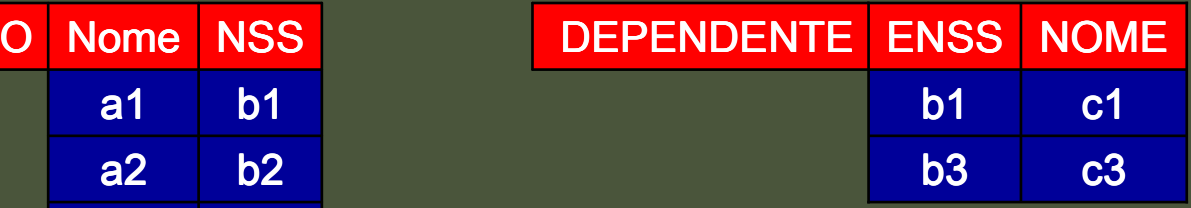

 $\Box$ **□** Sabemos que para (∀ d)( DEPENDENTE(d)  $\Rightarrow$  e.NSS <> d.ENSS ) seja verdade, basta que e.NSS <> d.ENSS seja verdade, pois DEPENDENTE(d) sempre será verdade para todo d:

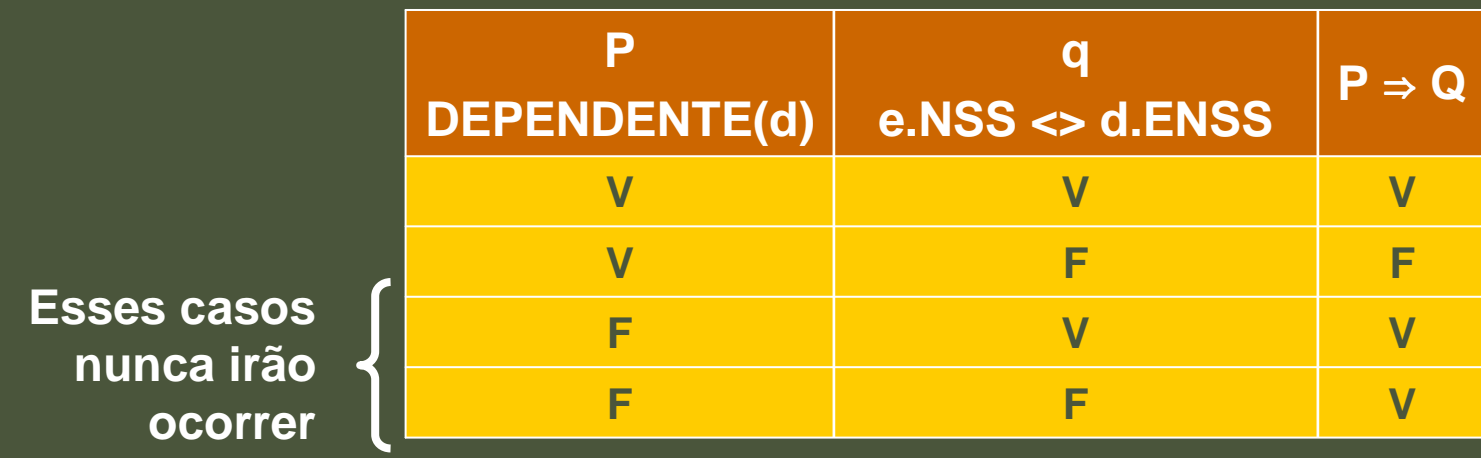

- **El Agora, basta saber se e.nss <> d.ENSS é verdade para todo d** de DEPENDENTE(d).
- **<u>n</u> Assim, vamos analisar para cada dependente d,** os possíveis resultados de e.NSS <> d.ENSS:

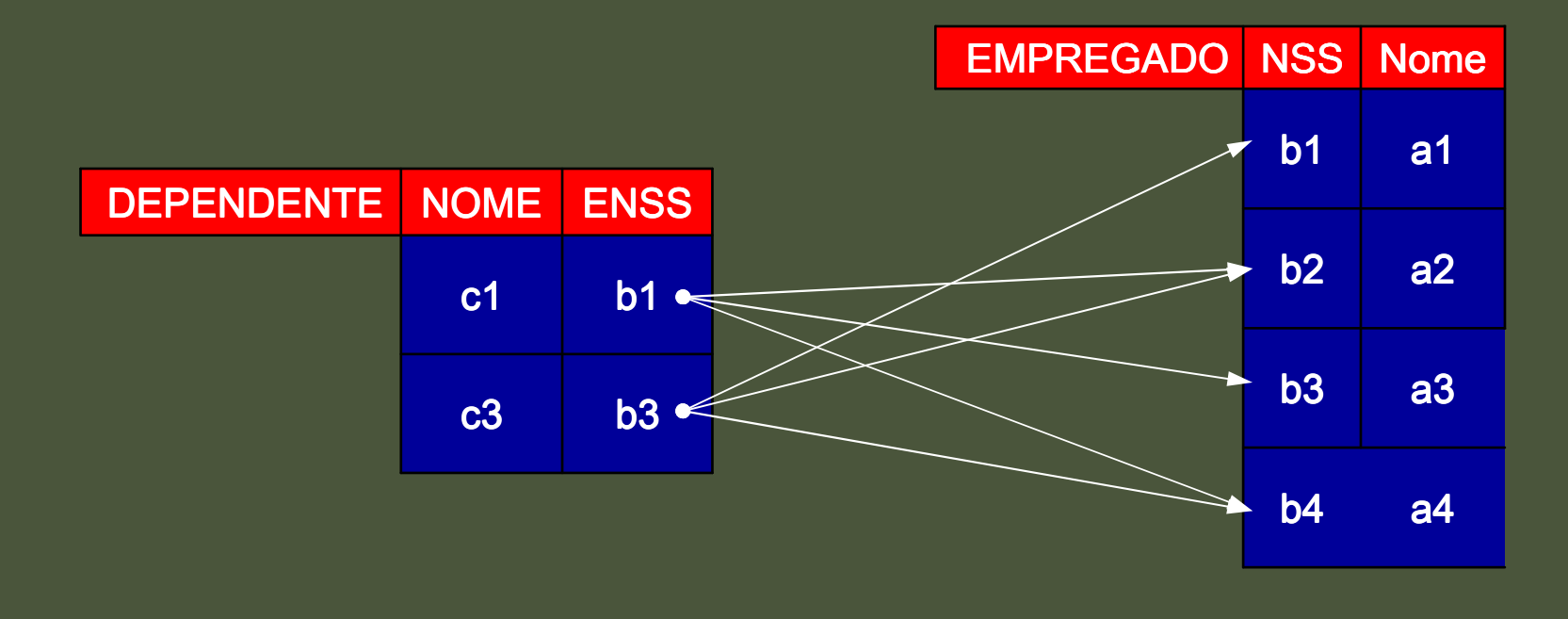

 Note que as únicas associações que valem **para todos** os dependentes são as tuplas de EMPREGADO apontados pelas setas amarelas:

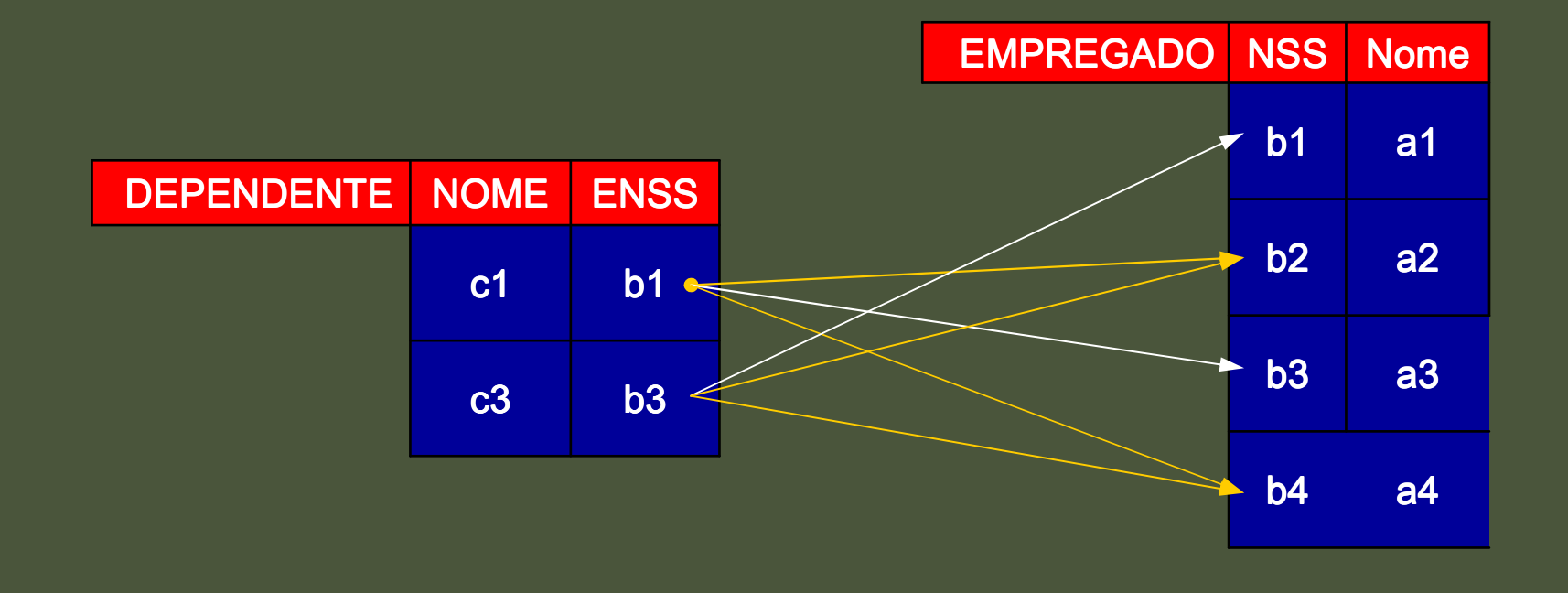

**E Portanto, o resultado da consulta:** 

■ { e.PNOME | EMPREGADO(e) AND  $(\forall \; d)$ ( DEPENDENTE(d)  $\Rightarrow$  e.NSS <> d.ENSS ) }

Será a relação que contém os nomes das tuplas de empregados, e, os quais não possuem dependentes:

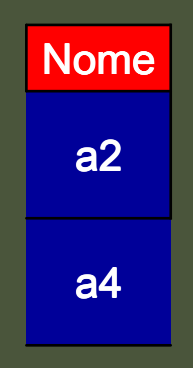

#### Um outro Exemplo de Divisão

**Encontrar os nomes de empregados que** trabalham em todos os projetos controlados pelo departamento 5:

■ { e.PNOME, e.SNOME | EMPREGADO(e) AND

(∀ x) ( (  $PROJETO(x)$  AND x.DNUM=5 )  $\Rightarrow$ (∃ w) (TRABALHA-EM(w) AND w.ENSS=e.NSS AND x.PNUMERO=w.PNO) ) };

 Aqui, o lado esquerdo da implicação ( ⇒) restringe os projetos, x, do departamento 5.

# Um outro Exemplo de Divisão

#### □ Assim, PROJETO( x ) AND x.DNUM=5 é:

**O nosso** 

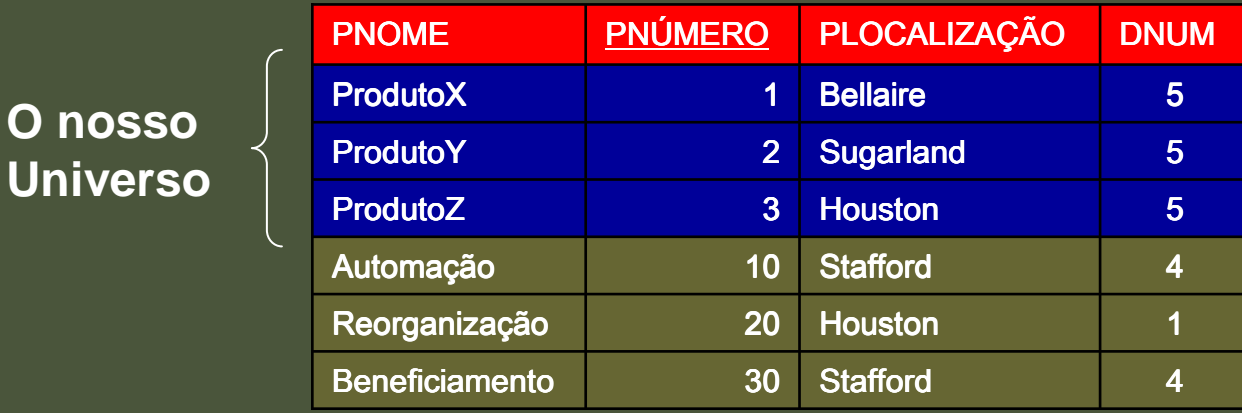

**E** Apenas para facilitar o nosso entendimento, vamos chamar essa relação, com o universo de tuplas válidas, de PROJDEP5.

## Um outro Exemplo de Divisão

 Agora, o lado direito a implicação: (∃ w) (TRABALHA-EM(w) AND w.ENSS=e.NSS AND x.PNUMERO=w.PNO) pode ser analisada para cada tupla x de PROJDEP5 em relação às tuplas de TRABALHA-EM e EMPREGADO.

**n** Novamente, para facilitar, eliminamos atributos desnecessários para a consulta.

#### (∃ w) (TRABALHA-EM(w) AND w.ENSS=e.NSS AND x.PNUMERO=w.PNO)

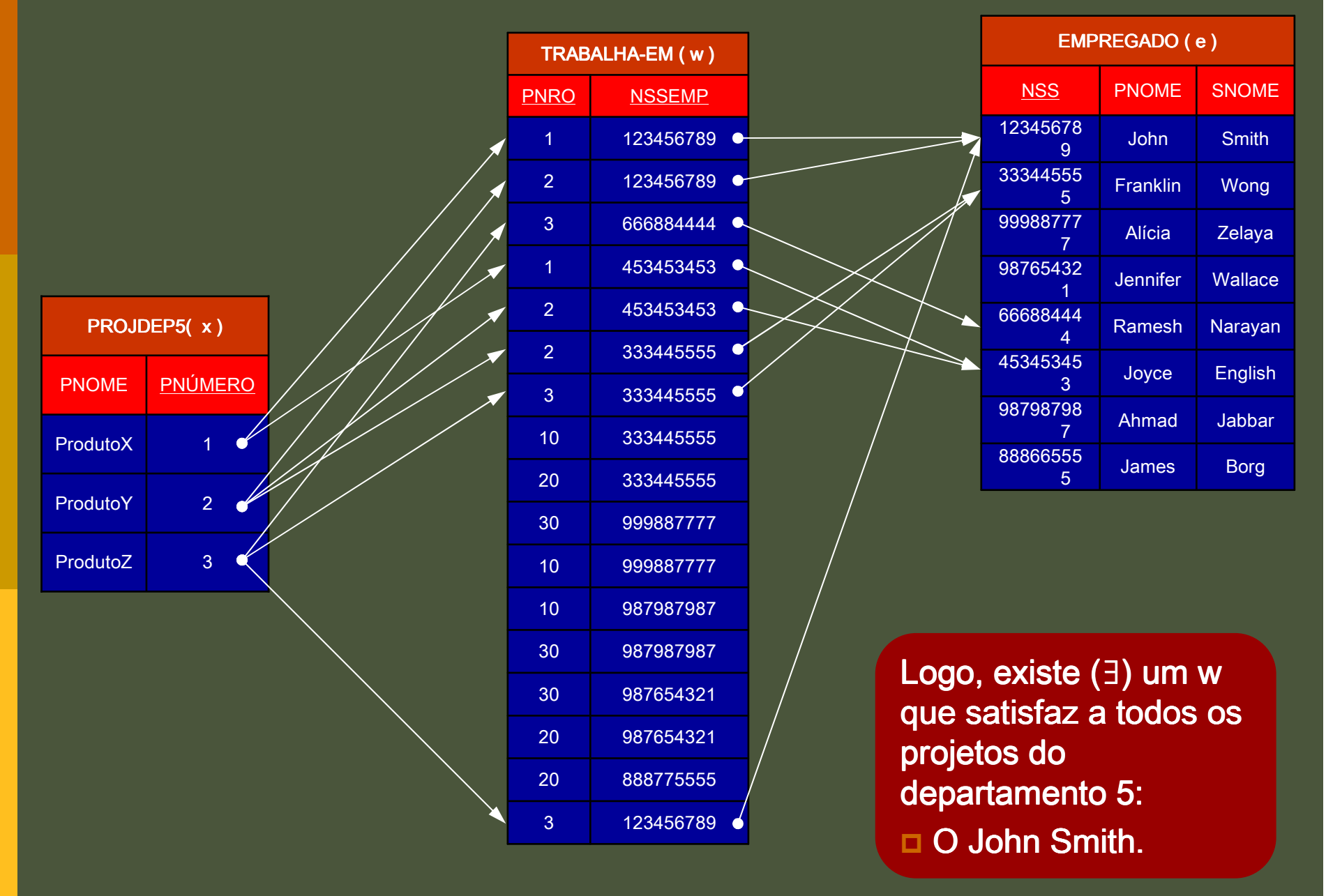

# Expressões Seguras

**<u>n</u> Uma expressão em CRT pode gerar uma**<br>infinidade de relações infinidade de relações.

■ Por exemplo, a expressão

#### ${t | NOT (R(t))}$

pode gerar uma infinidade de tuplas que não estão em R.

**E** Assim, quando escrever uma consulta em CRT, verifique ela é **segura**.

**La Uma expressão segura no CRT é uma expressão entrante expressão** que garante a produção de um número finito de tuplas como resultado.

#### Questões

Estude os exemplos de consulta em Cálculo Relacional de Tuplas da pág. 64 da apostila. Refaça as consultas de álgebra relacional utilizando, agora, cálculo relacional.

> Sugestão: Utilize o WinRDBI para validar as consultas (http://www.eas.asu.edu/~winrdbi/).